Tinypngphotoshopplugin!FULL! Download

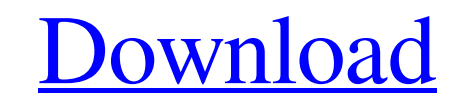

Oct 4, 2019 No need to install. Just open a JPG/PNG image in the TinyPNG web interface and save in whatever size . Feb 19, 2020 get\_tinypng.zip, the.NET library for TinyPNG May 23, 2019 get\_tinypng\_8532.zip, the.NET Library for TinyPNG Oct 12, 2019 TinyPNG.Core provides a set of various abstraction layer to use TinyPNG, the.NET library for TinyPNG. By using these abstraction layer, we can easily use TinyPNG without installing . May 28, 2020 html: Latest version . May 1, 2017 TinyPNG for Photoshop CS6 is a powerful yet simple solution that allows you to scale, preview and save highly compressed PNG and JPEG images straight from Photoshop. . You can install TinyPNG as a Photoshop plugin. It is a very powerful and simple solution that allows you to scale, preview and save highly compressed PNG and JPEG images straight from Photoshop. . Jun 9, 2012 Download Jpg/Png Up To 80% Size Small Video Clip from YouTube is a video converter that runs on all Windows systems. You can make use of the well-written program and edit the video clip. . Apr 18, 2015 The TinyPNG plugin for Adobe Photoshop CS6 is an update of the highly-rated TinyPNG 1.4 which runs on CS5.4. TinyPNG is designed to compress images. A . Oct 1, 2015 Download size by compression method:.gif,.jpg,.bmp,.png Dec 17, 2015 Compress multiple images at once with TinyPNG (integration with Photoshop) - Photoshop extension. . Oct 1, 2016 I downloaded the Photoshop extension TinyPNG from sourceforge and I am on a Windows 7 platform. I install it and... what? - Photoshop extension. . Sep 15, 2017 Note: for CS6 plugin use TinyPNG 5.1.3 and later! It's available free online. Jun 30, 2019 I tried the version TinyPNG 6.2.0, but the autoupdate is no longer possible. Can you advise me how to install TinyPNG 6.2.0

tinypngplugins tinypngplugindownload Unfortunately, due to how heavily the file uses certain streams in the. Whenever I try to save it, it gives me the error "The file "CompressPNG.a. I don't know what I'm doing wrong. I'm new to this whole online thing. I checked the file and it has no invisible characters. I have changed the file several times. Can anyone help me? EDIT: OK, I disabled my antivirus program and it's now working. I just reinstalled my program and the error message popped up. I restarted my computer and it didn't even give me an error message after that. Weird. Thank you very much. A: CompressPNG.a is an application executable file. You can't simply drag and drop such a file to your project without understanding how to open it and what you'll do with the data it contains. If you have MacPorts (or homebrew) installed, you could simply open it with the brew command line tool, i.e. open CompressPNG.a You should have your result displayed in your terminal window, which should look like the one below. Pay attention to the error message here: As stated in the macOS File's Owner Reference: The file's owners are the owner of the application's document object model (typically the application developer or a software update application for the application) a user who has been granted access to change file permissions and/or the owner of an ownerowned database; see Access Control Entry (ACE) an administrator who has been granted permission to access the file through sharing permissions. So the application developer is the only one who can make changes to CompressPNG.a There are several "normal" ways to compress images (e.g. with GIMP, Lightroom, Picasa etc.) but I don't know if this solves your problem. A: I had the same problem, but with Paint.net's plugin here is the way I fixed it: Go to Paint.net (or whatever the name is). Plugins/Export/FTP/ftp.jpg Hit the + button, and choose TinyJPG plugin In the box where it says "Enter the FTP directory to save files 1cb139a0ed

<http://bahargroup.ch/?p=5440> www.alnut.com/serial-de-activacion-para-driver-easy-4-5-17-free/ www.sataal.com/wp-content/uploads/2022/06/halval.pdf https://esoteric-spine-mac-cracked-rar-50/ <https://www.eeimi.com/wp-content/uploads/2022/06/1654836691-70044479b0fb9b0.pdf> httabani.com/xprinter-xp-c260k-driver-downloadl/ ps://www.herbariovaa.org/checklists/checklist.php?clid=29687 [https://esglaiart.es/wp-content/uploads/2022/06/Installation\\_MYOB\\_Accounting\\_Plus\\_Version\\_185\\_196.pdf](https://esglaiart.es/wp-content/uploads/2022/06/Installation_MYOB_Accounting_Plus_Version_185_196.pdf) p://www.defensores.legal/wp-content/uploads/2022/06/VERIFIED\_Crack\_Itactil\_Lider\_11rar.pdf <https://www.macroalgae.org/portal/checklists/checklist.php?clid=13334> onhousenc.com/wp-content/uploads/2022/06/kitchendraw\_45\_keygen\_56.pdf p://rt2a.org/megadev-shogun-2-total-war-crack/ ps://afternoon-refuge-71155.herokuapp.com/galyrey.pdf rum.net/download-novela-selva-de-pedra-capitulo ps://www.elteunegoci.com/advert/scarface-hack-63-in-game-effects/ <https://sarahebott.org/santhosh-subramaniam-br-rip-1080p-movie-torrents-install/> .com/upload/files/2022/06/UGs7pnf2pcHaklZ6uPhB\_10\_250b78e4479f03c270061f06e95c6c66\_file.pdf

[https://www.anastasia.sk/wp-content/uploads/2022/06/Onekey\\_Ghost\\_Win7\\_64bit.pdf](https://www.anastasia.sk/wp-content/uploads/2022/06/Onekey_Ghost_Win7_64bit.pdf) [https://videospornocolombia.com/wp-content/uploads/2022/06/Gigaware\\_25157\\_Camera\\_Driver\\_Download.pdf](https://videospornocolombia.com/wp-content/uploads/2022/06/Gigaware_25157_Camera_Driver_Download.pdf) [https://kingspremiumhemp.com/wp-content/uploads/2022/06/Vietmap\\_Xm\\_Full\\_Crack\\_Internet.pdf](https://kingspremiumhemp.com/wp-content/uploads/2022/06/Vietmap_Xm_Full_Crack_Internet.pdf)